## Politechnika Krakowska im. Tadeusza Kościuszki

# Karta przedmiotu

obowiązuje studentów rozpoczynających studia w roku akademickim 2014/2015

Wydział Inżynierii Lądowej

Kierunek studiów: Budownictwo Profil: Ogólnoakademicki Profil: Ogólnoakademicki Profil: Ogólnoakademicki

Forma sudiów: niestacjonarne **Kod kierunku: BUD** 

Stopień studiów: II

Specjalności: Zastosowania informatyki w budownictwie

### 1 Informacje o przedmiocie

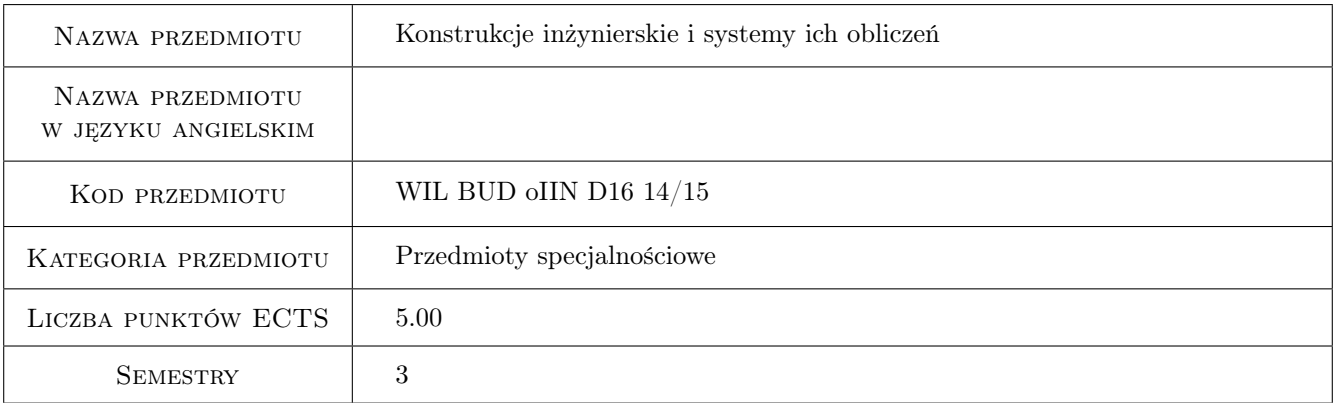

## 2 Rodzaj zajęć, liczba godzin w planie studiów

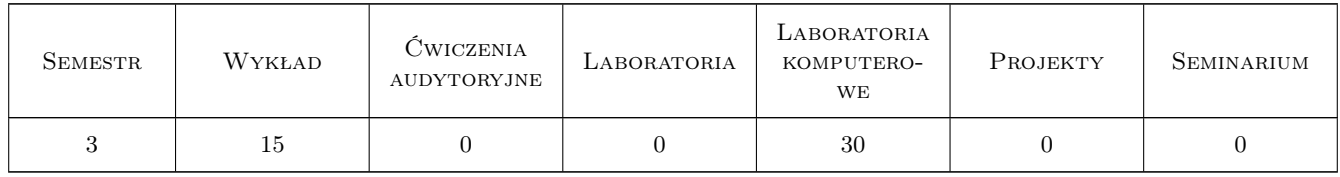

### 3 Cele przedmiotu

Cel 1 Przedstawienie programu MES do obliczen konstrukcji inżynierskich - program ROBOT

Cel 2 Przedstawienie programu do przeprowadzania bardziej skomplikowanych symulacji komputerowych - program ABAQUS

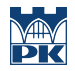

Cel 3 Przedstawienie wybranych modeli materiałów oraz typów analizy dostepnych w omawianych programach komputerowych

## 4 Wymagania wstępne w zakresie wiedzy, umiejętności i innych **KOMPETENCJI**

- 1 Znajomość programów do obliczeń MES oraz umiejętność doboru programu MES w zależności od typu zadania
- 2 Znajomość podstaw MES

### 5 Efekty kształcenia

- EK1 Wiedza Znajomość programów do obliczeń MES oraz umiejętność doboru programu MES w zależności od typu zadania
- EK2 Wiedza Znajomość rodzajów elementów MES, modeli konstytutywnych materiałów oraz typów analizy
- EK3 Umiejętności Umiejętność wykonania obliczeń konstrukcji pretowych płaskich i przestrzennych oraz tarcz i płyt w systemie ROBOT
- EK4 Umiejętności Umiejętność wykonania obliczeń konstrukcji pretowych, tarcz, płyt i powłok w systemie ABA-QUS

## 6 Treści programowe

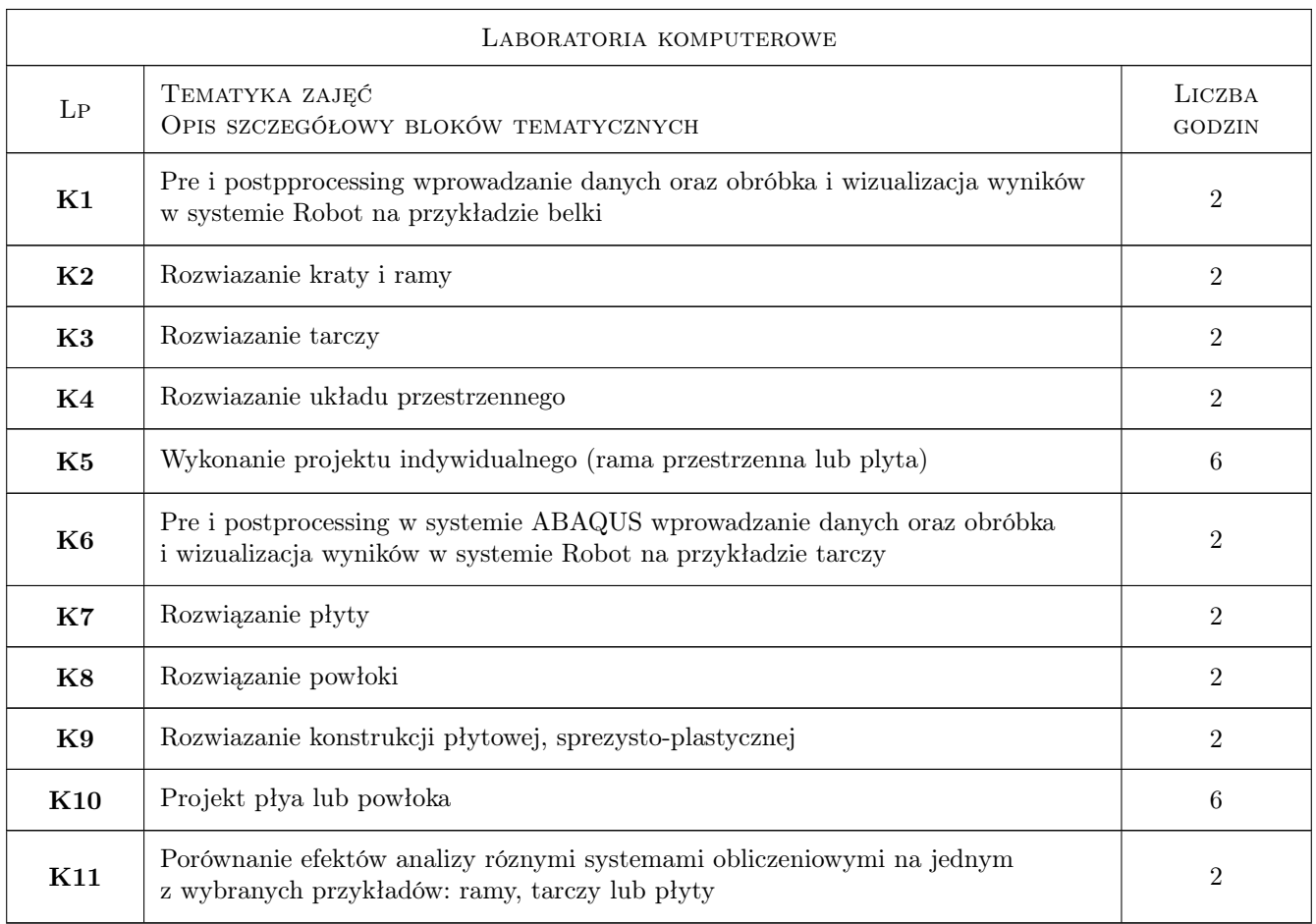

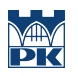

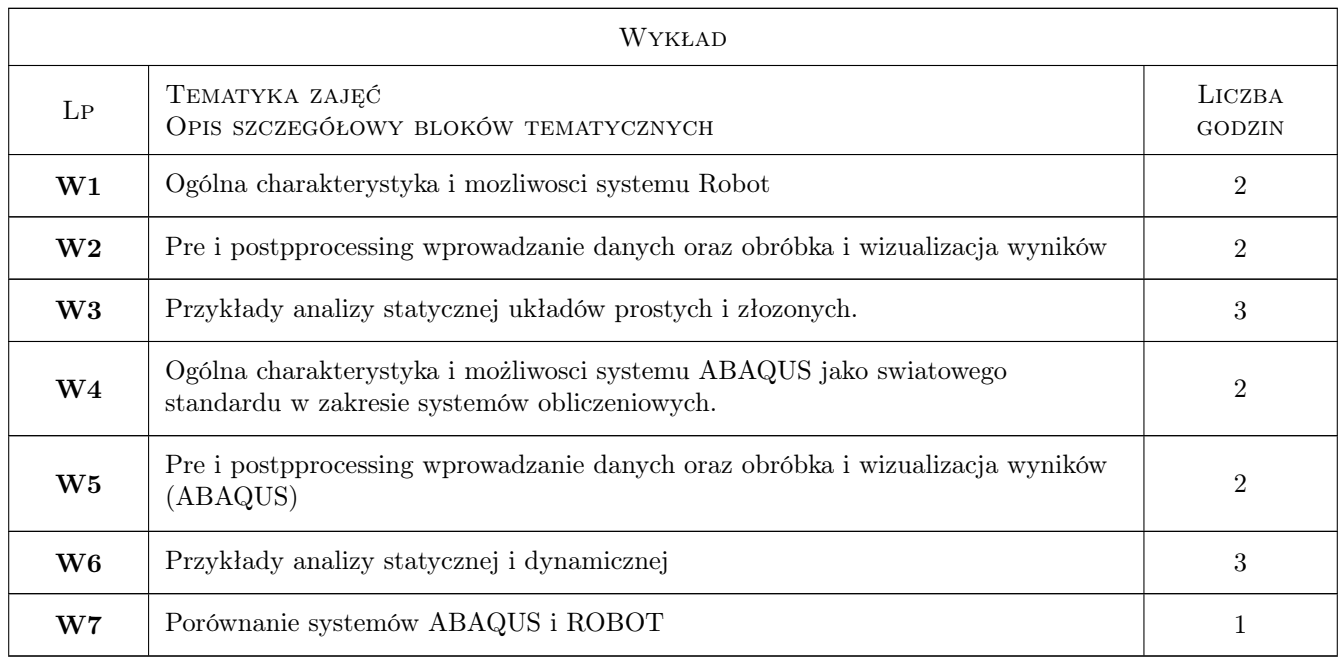

## 7 Narzędzia dydaktyczne

- N1 Wykłady
- N2 Ćwiczenia laboratoryjne
- N3 Konsultacje

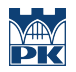

## 8 Obciążenie pracą studenta

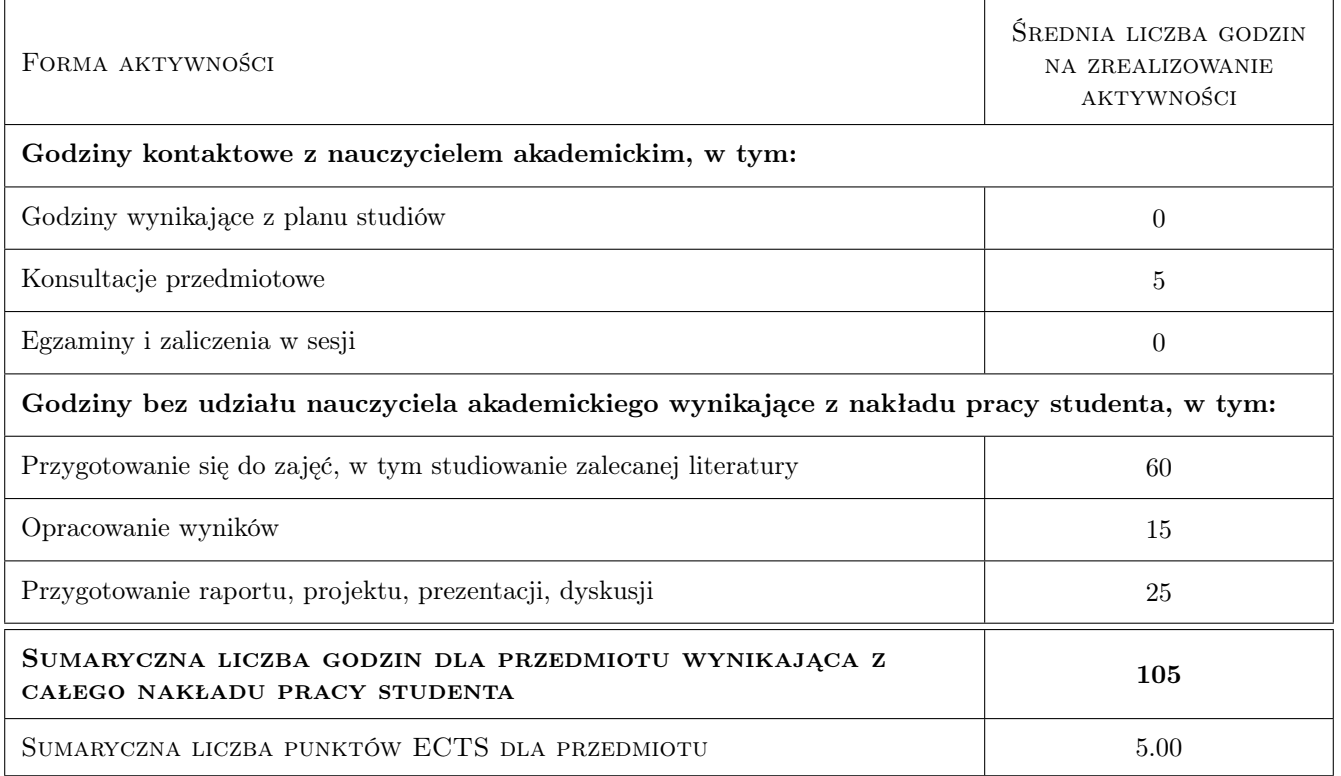

## 9 Sposoby oceny

#### Ocena formująca

- F1 Ćwiczenie praktyczne
- F2 Projekt indywidualny

#### Ocena podsumowująca

P1 Średnia ważona ocen formujących

P2 Egzamin praktyczny

### Kryteria oceny

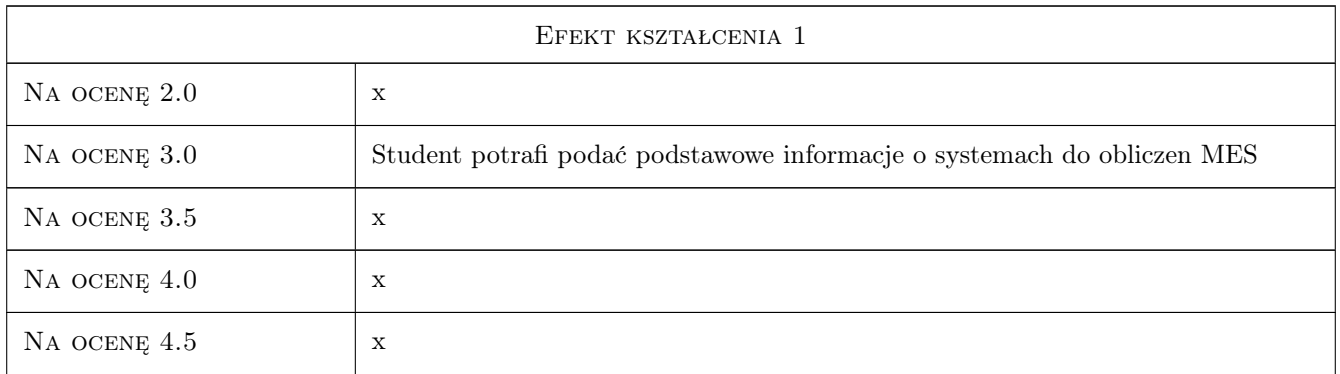

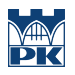

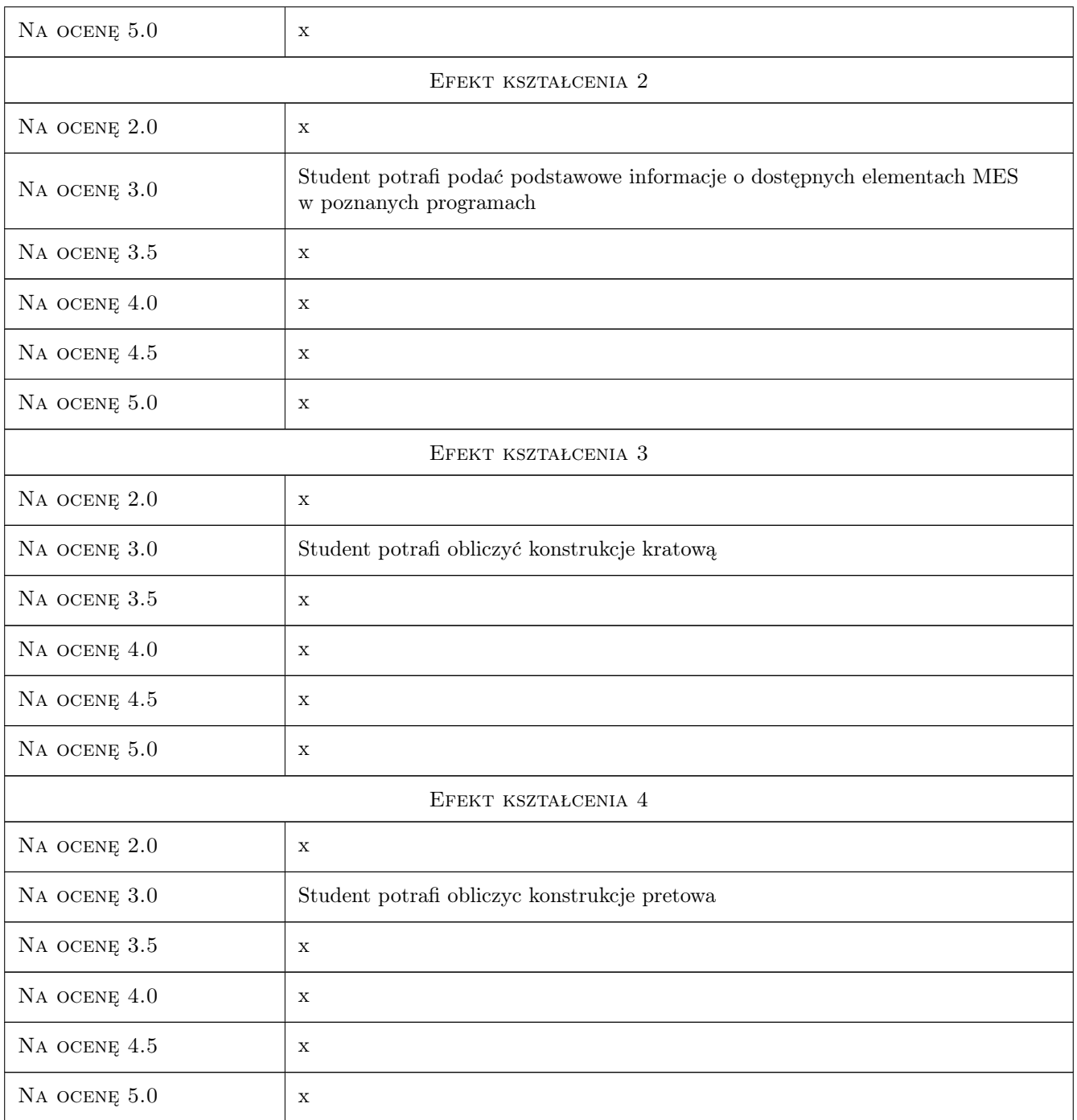

## 10 Macierz realizacji przedmiotu

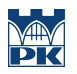

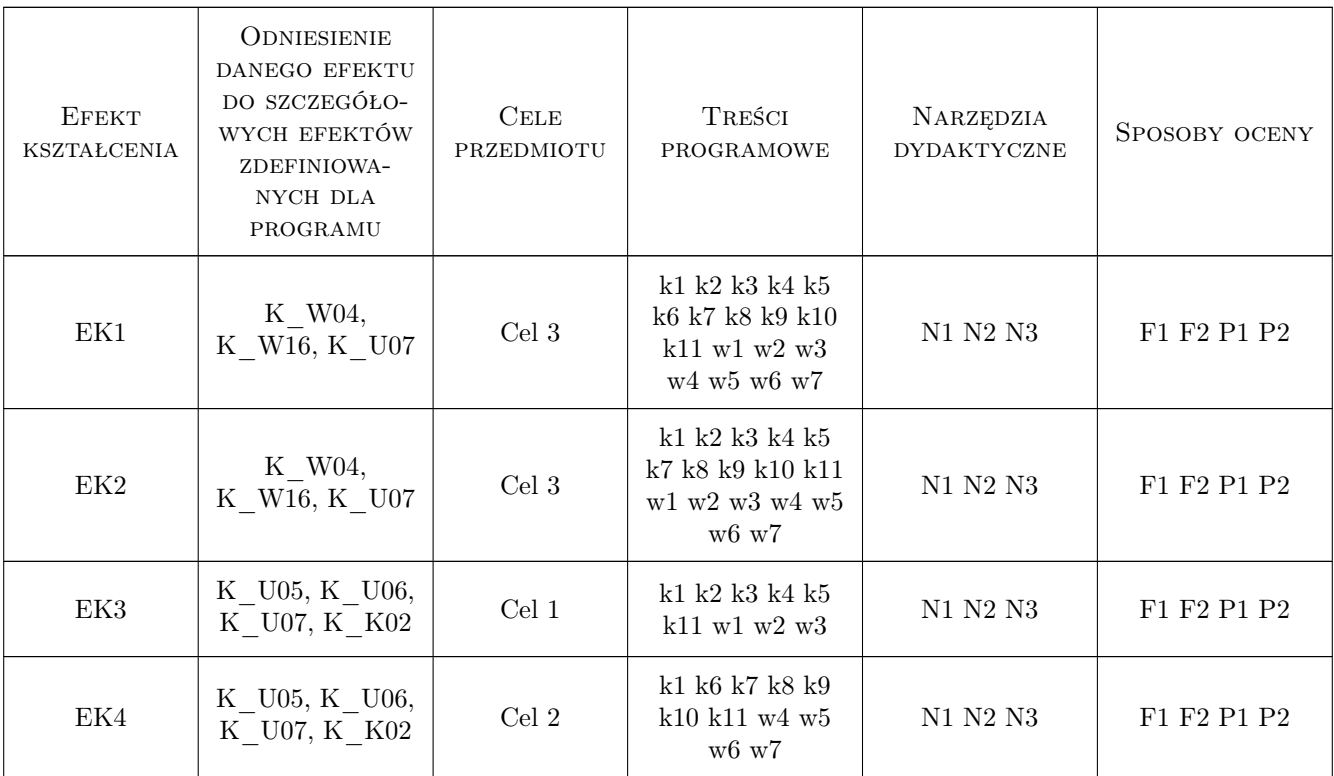

## 11 Wykaz literatury

#### Literatura podstawowa

- [1 ] Autorzy oprogramowania ABAQUS podrecznik uzytkownika, -, 201, -
- [2 ] Autorzy oprogramowania  $ROBOT$  podręcznik użytkownika, -, 2010, -

#### Literatura dodatkowa

[1 ] Porównanie efektów analizy róznymi systemami obliczeniowymi na jednym z wybranych

### 12 Informacje o nauczycielach akademickich

#### Osoba odpowiedzialna za kartę

dr inż. Piotr Mika (kontakt: p.mika@l5.pk.edu.pl)

#### Osoby prowadzące przedmiot

1 dr inż. Piotr Mika (kontakt: p.mika@l5.pk.edu.pl)

## 13 Zatwierdzenie karty przedmiotu do realizacji

(miejscowość, data) (odpowiedzialny za przedmiot) (dziekan)

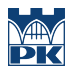

PRZYJMUJĘ DO REALIZACJI (data i podpisy osób prowadzących przedmiot)

. . . . . . . . . . . . . . . . . . . . . . . . . . . . . . . . . . . . . . . . . . . . . . . .